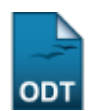

# **Lista de Alunos Ingressantes**

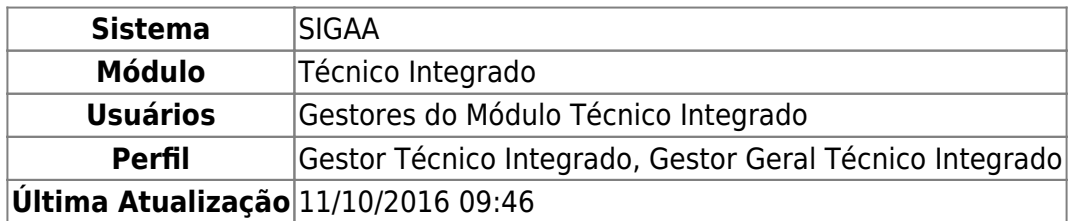

Esta funcionalidade permite ao usuário emitir um relatório contendo a listagem de alunos ingressantes no nível Técnico Integrado, em um determinado curso e ano.

Para realizar esta operação, acesse o SIGAA → Módulos → Técnico Integrado → Relatórios → Listas → Lista de Alunos Ingressantes.

O sistema exibirá a seguinte página:

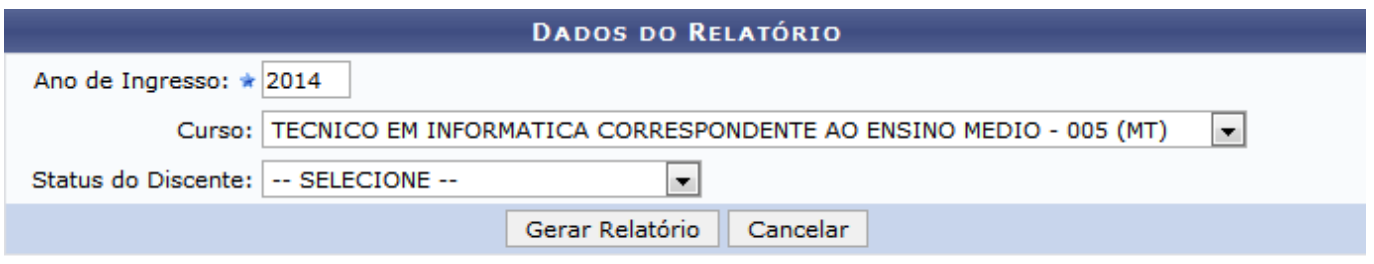

## **Ensino Técnico Integrado**

Na tela acima, informe o Ano de Ingresso dos discentes ativos, o Curso que deseja utilizar como parâmetro e/ou o Status do Discente que deseja consultar, se desejado.

Exemplificaremos informando o Ano de Ingresso: 2014 e o Curso: TECNICO EM INFORMATICA CORRESPONDENTE AO ENSINO MEDIO - 005 (MT).

Caso desista da operação, clique em *Cancelar* e confirme a desistência na janela exibida posteriormente.

Para voltar ao menu principal do módulo, clique em Ensino Técnico Integrado

Após informar os dados desejados, clique em *Gerar Relatório* para prosseguir com a operação. O sistema exibirá a Lista de Alunos Ingressantes no seguinte formato:

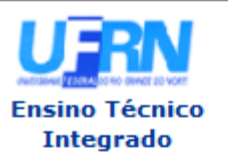

Last

#### **UNIVERSIDADE FEDERAL DO RIO GRANDE DO NORTE** SISTEMA INTEGRADO DE GESTÃO DE ATIVIDADES ACADÊMICAS

EMITIDO EM 16/03/2015 16:26

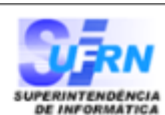

## **LISTA DE ALUNOS INGRESSANTES**

Ano de Ingresso: 2014 Unidade: ESCOLA AGRÍCOLA DE JUNDIAÍ Nível de Ensino: TÉCNICO INTEGRADO Curso: TECNICO EM INFORMATICA CORRESPONDENTE AO ENSINO MEDIO Status do Discente: DESCONHECIDO

#### TECNICO EM INFORMATICA CORRESPONDENTE AO ENSINO MEDIO

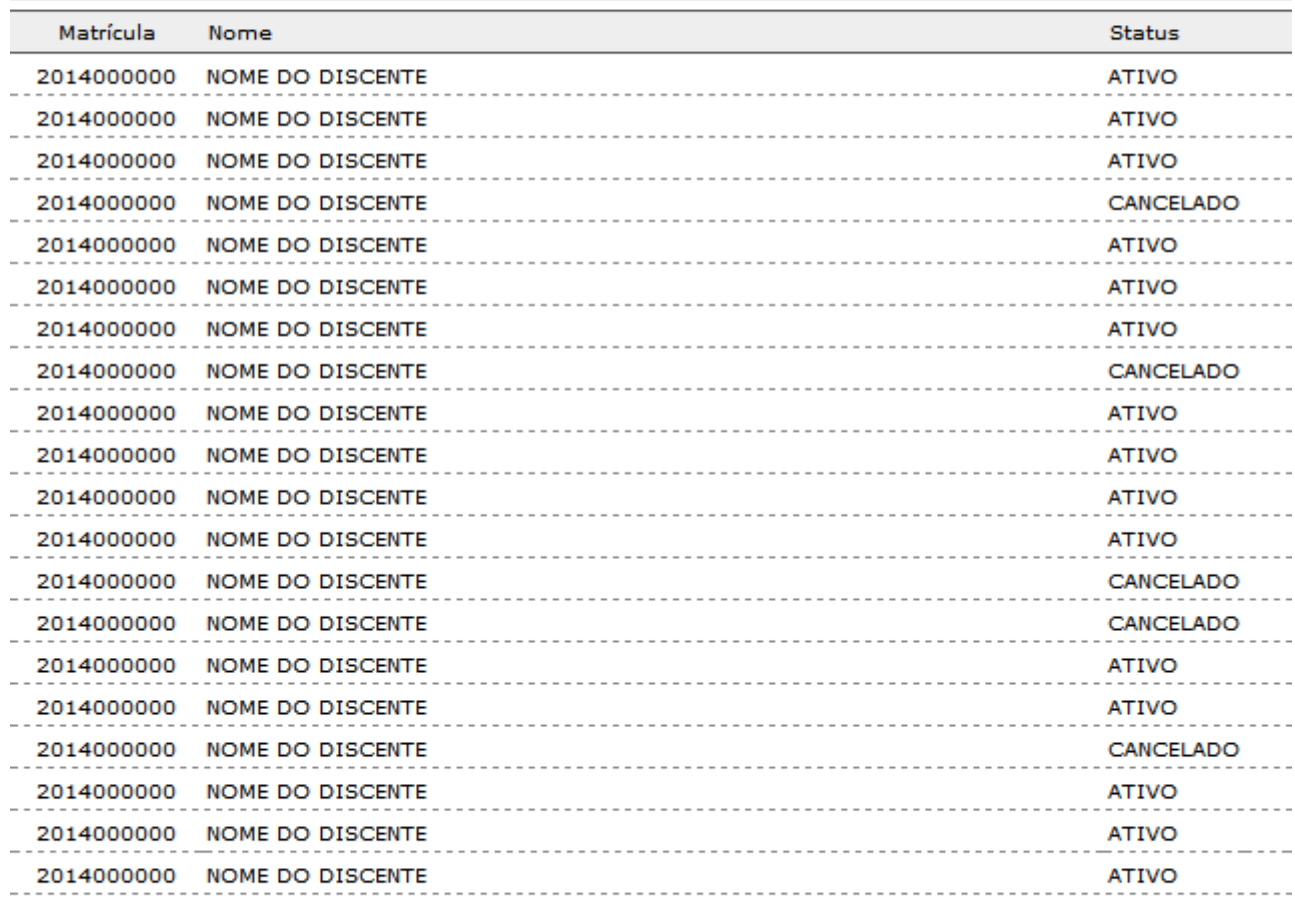

## **Total de Registros: 20**

SIGAA | Superintendência de Informática - (84) 3215-3148 | Copyright © **≮** Voltar Imprimir A 2006-2015 - UFRN - sigaa.ufrn.br

Se desejar retornar a tela anterior, clique em *Voltar*.

Para imprimir o relatório, clique em *Imprimir* 

#### **Ensino Técnico**

Caso queira voltar ao menu inicial do módulo, clique em Integrado, no topo da página.

# **Bom Trabalho!**

# **Manuais Relacionados**

- [Lista de Todos os Alunos Ativos](https://docs.info.ufrn.br/doku.php?id=suporte:manuais:sigaa:integrado:relatorios:listas:lista_de_todos_os_alunos_ativos)
- [Lista de Alunos que Concluíram o Programa](https://docs.info.ufrn.br/doku.php?id=suporte:manuais:sigaa:integrado:relatorios:listas:lista_de_alunos_que_concluiram_o_programa)
- [Lista de Alunos Não Matriculados \(Relatório de Abandono\)](https://docs.info.ufrn.br/doku.php?id=suporte:manuais:sigaa:integrado:relatorios:listas:lista_de_alunos_nao_matriculados_relatorio_de_abandono)
- [Lista de Alunos Ativos e Matriculados](https://docs.info.ufrn.br/doku.php?id=suporte:manuais:sigaa:integrado:relatorios:listas:lista_de_alunos_ativos_e_matriculados)
- [Lista de Alunos com Movimentação de Cancelamento](https://docs.info.ufrn.br/doku.php?id=suporte:manuais:sigaa:integrado:relatorios:listas:lista_de_alunos_com_movimentacao_de_cancelamento)

[<< Voltar - Manuais do SIGAA](https://docs.info.ufrn.br/doku.php?id=suporte:manuais:sigaa:integrado:lista)

From: <https://docs.info.ufrn.br/>- Permanent link: **[https://docs.info.ufrn.br/doku.php?id=suporte:manuais:sigaa:integrado:relatorios:listas:lista\\_de\\_alunos\\_ingressantes](https://docs.info.ufrn.br/doku.php?id=suporte:manuais:sigaa:integrado:relatorios:listas:lista_de_alunos_ingressantes)** Last update: **2016/10/11 09:46**

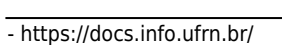

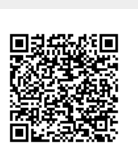